PC [Sistemas](http://tdn.totvs.com/display/PCS) /… / [Financeiro](http://tdn.totvs.com/display/PCS/Financeiro)

Novas regras da Febraban para a emissão de boletos [bancários.](http://tdn.totvs.com/pages/viewpage.action?pageId=267788851) PADRONIZADO

Created by [Michele](http://tdn.totvs.com/display/~michele.barros) Barros Souza, last modified agora há [pouco](http://tdn.totvs.com/pages/diffpagesbyversion.action?pageId=267788851&selectedPageVersions=12&selectedPageVersions=13)

 $\odot$  Esta documentação aplica-se às versões 23, 26 e 27 do WinThor, as quais a PC Sistemas oferece suporte. Saiba como atualizar o WinThor [clicando](http://tdn.totvs.com/pages/viewpage.action?pageId=189312291) aqui.

## Novas regras da Febraban para a emissão de boletos bancários

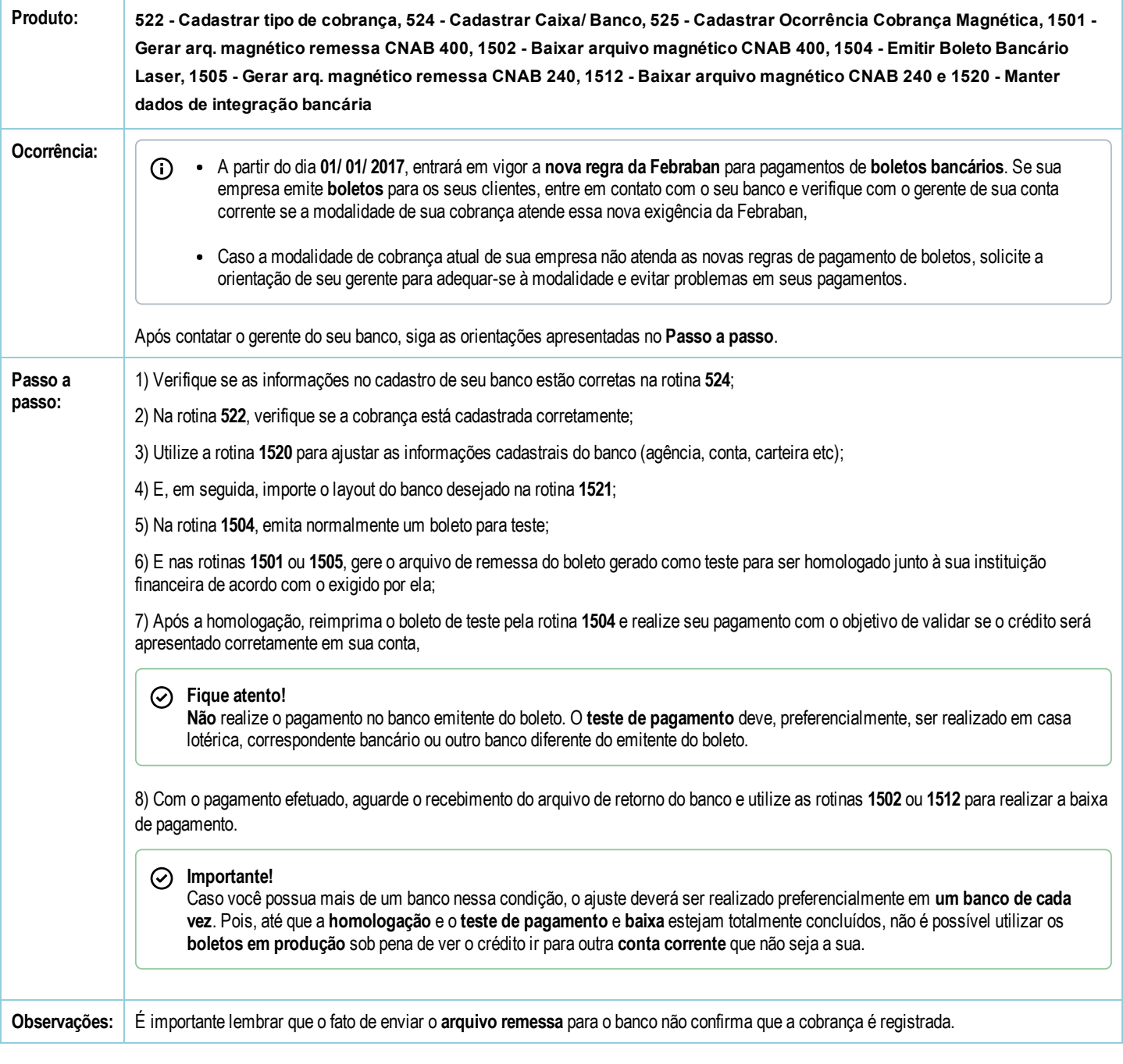

Seja o primeiro a gostar disto **心** Like